# CS 160 CS Orientation

More Lists in Python…

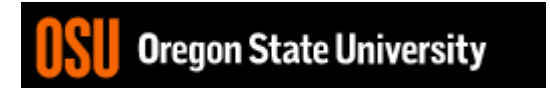

### Odds and Ends

• Assignment #9???

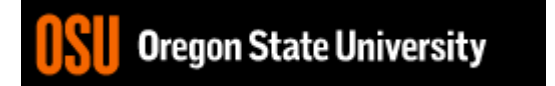

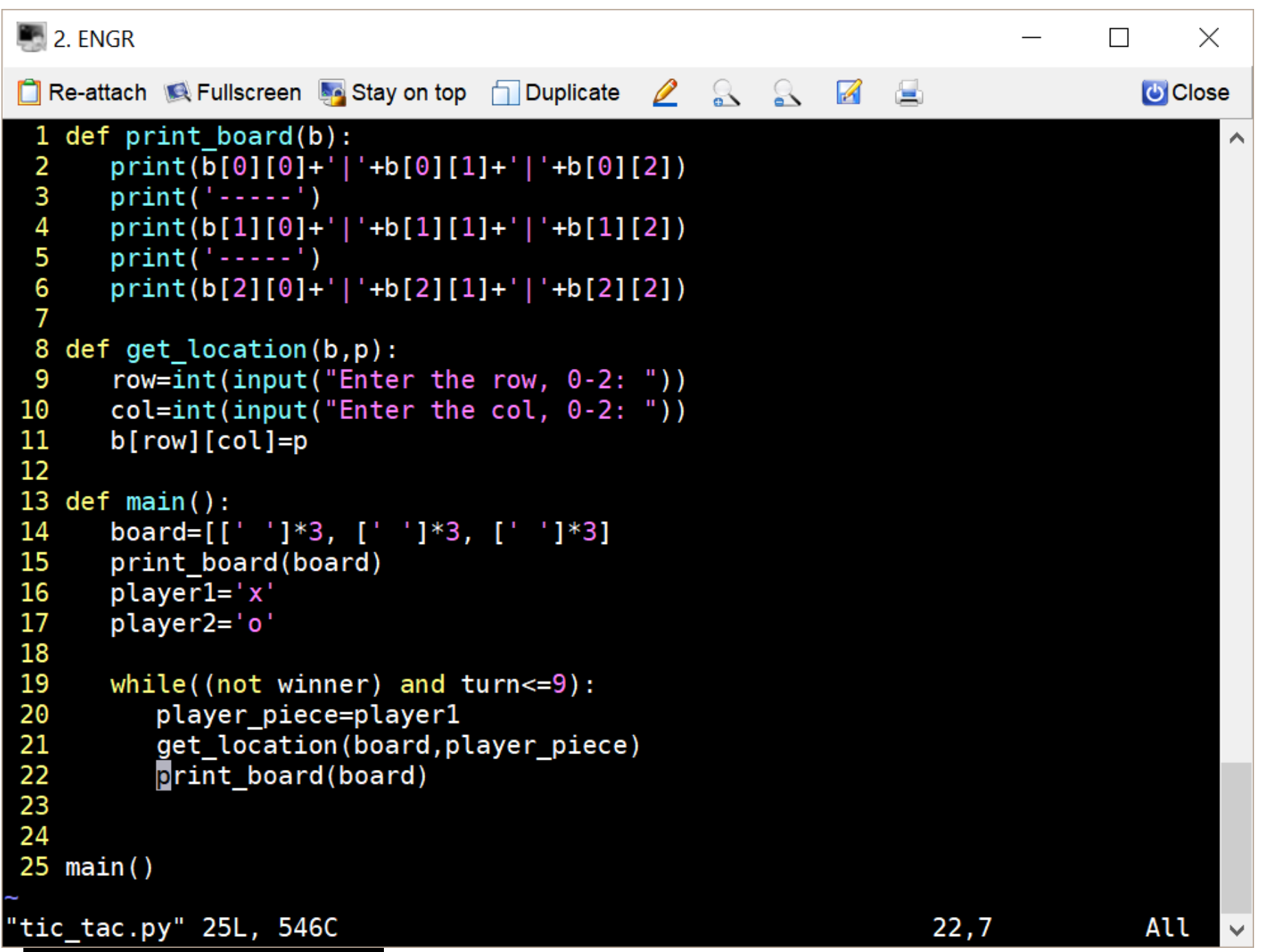

#### **Finish Tic-Tac-Toe**

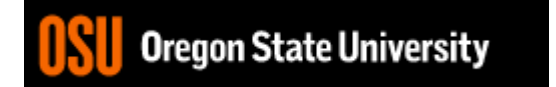

### How do we change the travel program to use a 2-d array?

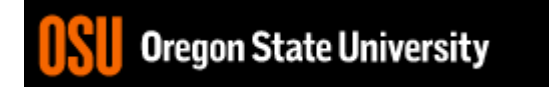

## Command-line Args

- Import **sys** module
- Access argument values sys.argv

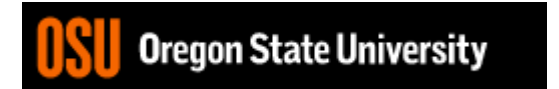

#### Demo...

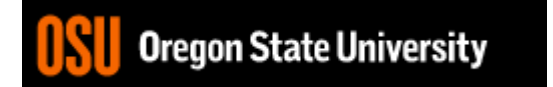